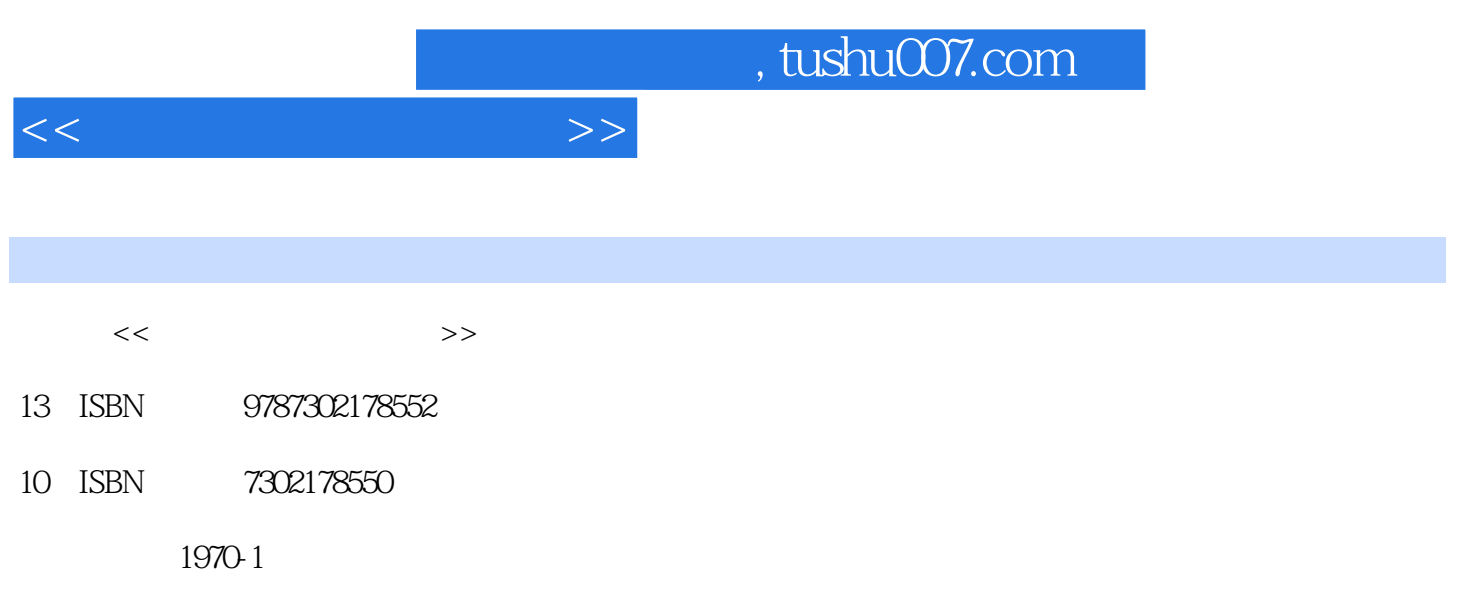

页数:323

PDF

更多资源请访问:http://www.tushu007.com

, tushu007.com

 $<<$  and the set of the set of  $>>$ 

Dreamweaver CS3 Photoshop CS3 Flash CS3  $\mathbf{Web}$  $\mathop{\rm Adobe}\nolimits$ Dreamweaver CS3 Photoshop CS3 Flash CS3 Fireworks CS3 1.  $\blacksquare$ 内容主要划分为8篇。  $II$ S  $\rm{DIV}$  网页修饰篇 介绍CSS和行为内容,如通过CSS设置网页元素的样式效果、添加图像的修饰样式以  $AP$ ODBC Spry Spry Spry XML Flash Flash Flash Flash Banner 制作LOGO效果、动态导航条效果、导航按钮的链接和动态产品展示等。 Photoshop Fireworks Photoshop Banner GIF Photoshop Fireworks Flash 3 Dreamweaver  $2.$  $100$  $100$   $300$  $3$  $4$ ", " $\cdots$  " $\cdots$  " " " " 3<sup>"</sup> a 2<sup>"</sup> 3<sup>2</sup> and image downloads example  $R = \frac{1}{2}$  $\alpha$  and  $\alpha$  is the contract of the contract of the contract of the contract of the contract of the contract of the contract of the contract of the contract of the contract of the contract of the contract of the contract

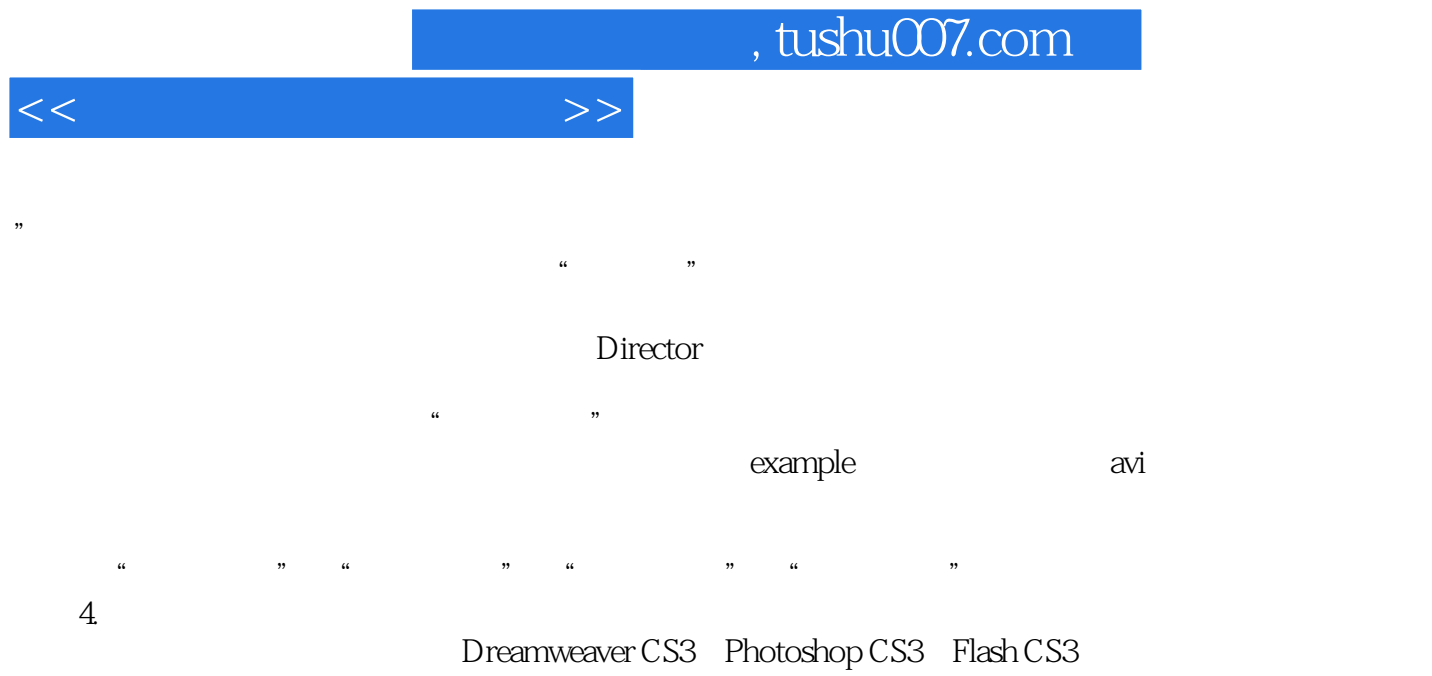

Dreamweaver

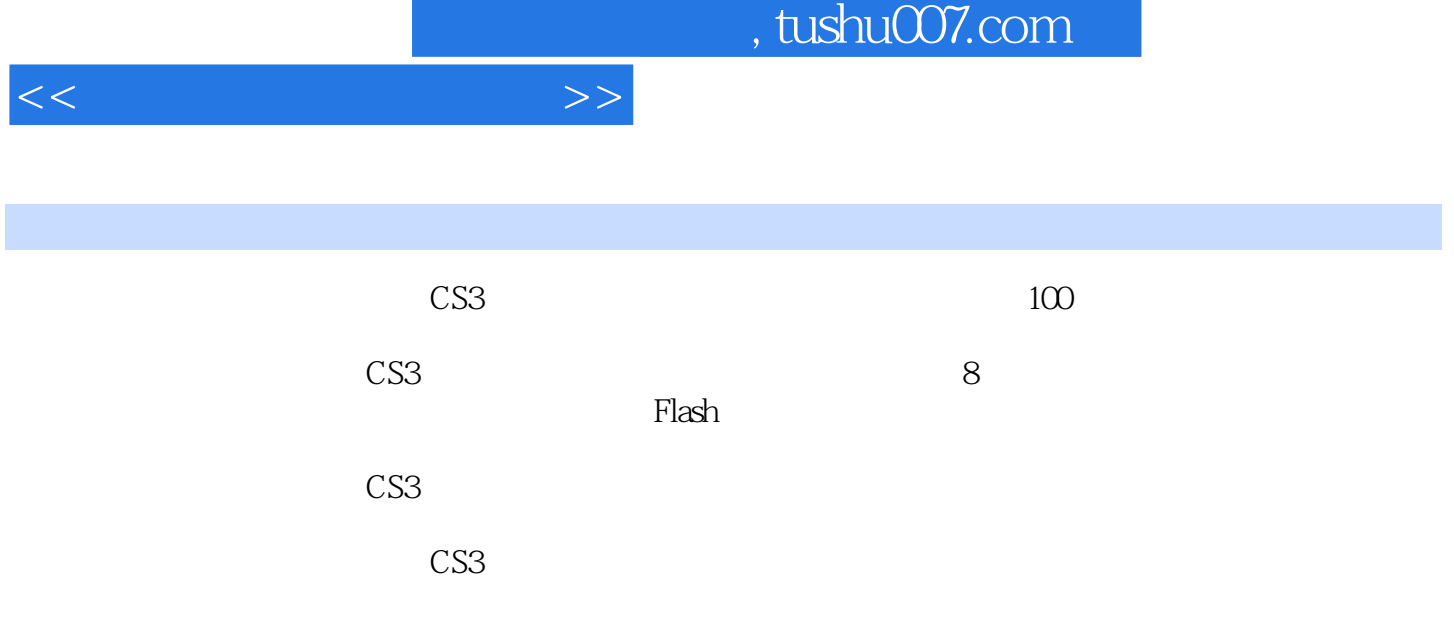

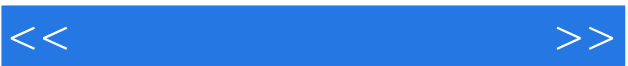

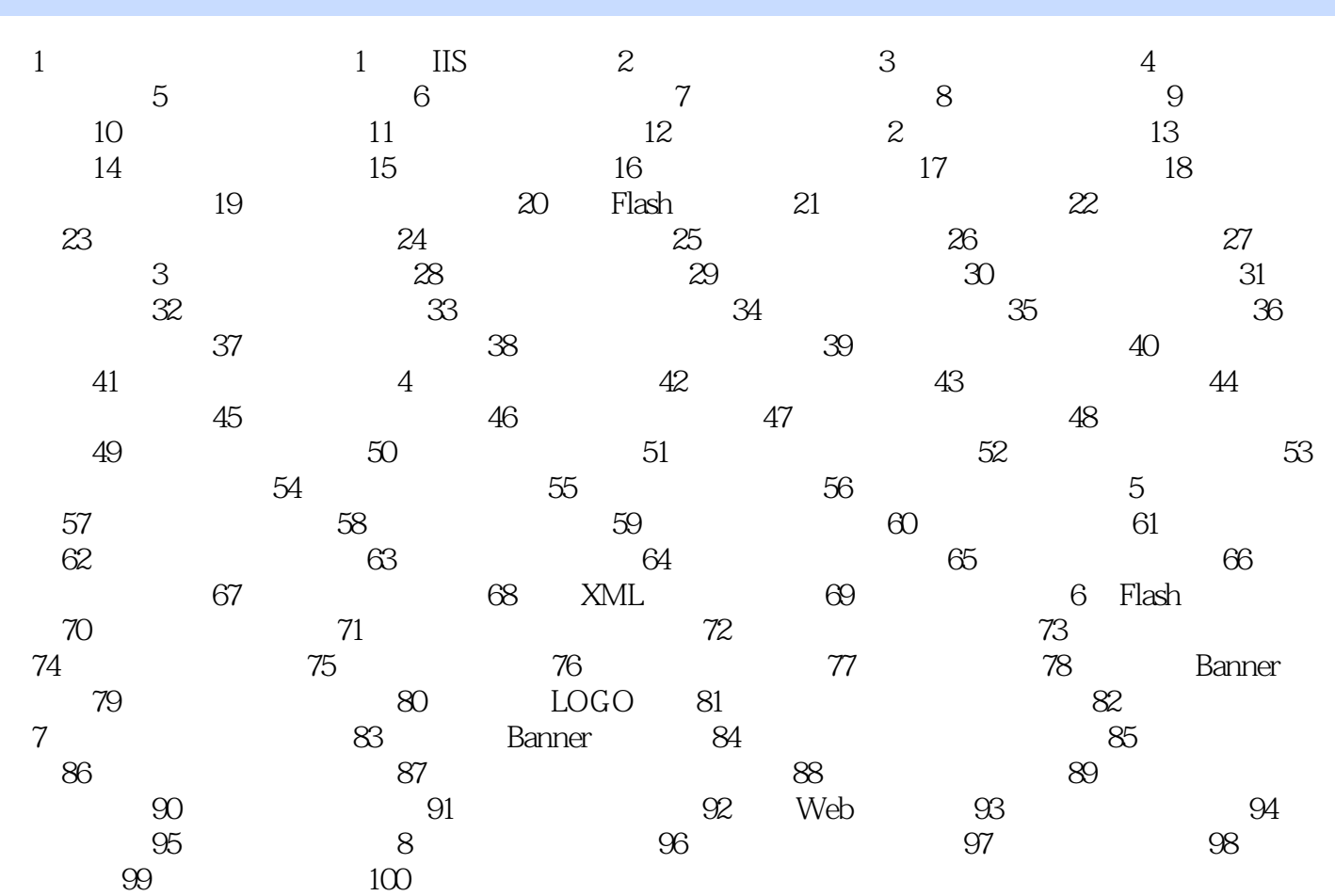

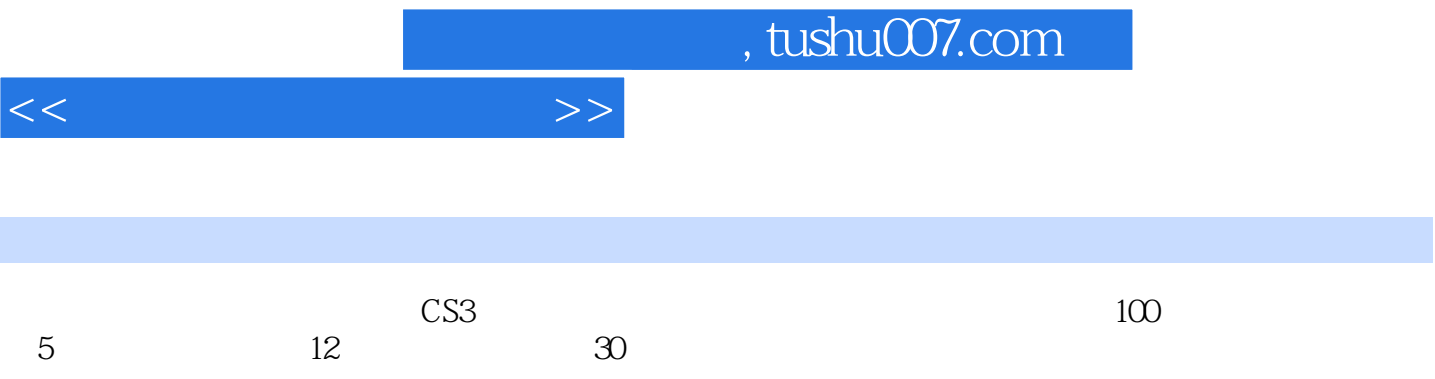

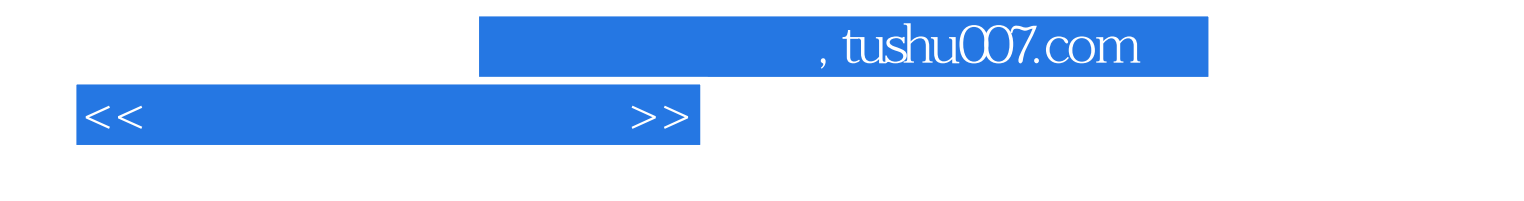

本站所提供下载的PDF图书仅提供预览和简介,请支持正版图书。

更多资源请访问:http://www.tushu007.com